# **Application of Homotopy Perturbation Method to Nonlinear**

## **System of PDEs**

Jamshad Ahmad<sup>1</sup> and GhulamMohiuddin<sup>2</sup> <sup>1</sup>Department of Mathematics, Faculty of Sciences, University of Gujrat, Pakistan <sup>2</sup>Department of Mathematics, NCBA&E, Gujrat (Campus), Pakistan Corresponding Author Email: [jamshadahmadm@gmail.com](mailto:jamshadahmadm@gmail.com)

**Abstract:** In this study, Homotopy Perturbation Method (HPM) is used to obtain the analytically exact solution of linear and nonlinear systems of partial differential equations (PDEs). The efficiency and accuracy of HPM are demonstrated through several test examples. HPM yields solutions in convergent series forms with easily computable terms. Generally, the closed form of the exact solution is obtained without any noise terms. **Keywords:** Homotopy Perturbation Method, Linear and Nonlinear system of PDEs.

#### **1. Introduction**

The nonlinear phenomena played a very significant role in the field of applied Mathematics and

mathematical Physics. It is known that phenomena coming from applied physics and engineering for example propagation of waves and shallow water waves can be modeled by systems of linear and nonlinear PDEs. To findaccurate, a reliable and efficient method to solve nonlinear system of PDEs is the interest of most of the researchers now a day. Adomian Decomposition Method (ADM) is used to tackle the systems of PDEs which become more difficult when finding the Adomian Polynomials [1-3,8]. Variational Iteration Method (VIM) is also helpful for the approximate solutions of the systems of PDEs [4-5,11].

In recent years, a lot of attention has been given to study the homotopy perturbation method (HPM) by different researchers such asto solve the nonlinear system of PDEs [7-12]. HPM deforms a difficult problem into a set of problems which are easy for solving without any need to transform nonlinear terms.

In this article, HPM is applied to some linear and nonlinear system of PDEs to find the exact solutions of the systems. Here HPM is also applied to a two dimensional system of PDEs proving the accuracy, efficiency and reliability of the proposed method.

#### **2. Basic Idea of Homotopy Perturbation Method (HPM)**

Consider system of nonlinear differential equations,

 $L_j(u, v) + N_j(u, v) = f_j(q)$  $q \in \Omega$ , (1)

with the boundary conditions of,

$$
B_1(u, \frac{\partial u}{\partial n}) = 0, B_2(v, \frac{\partial v}{\partial n}) = 0,
$$

where  $L_j$  are linear operators and  $N_j$  are nonlinear operators. The He's homotopy perturbation technique defines the homotopy,

 $U(q, p): \Omega \times [0,1] \rightarrow R$ ,

and

$$
V(q, p) : \Omega \times [0,1] \to R.
$$

which satisfies

$$
H_j(U, V, p) = (1-p)[L_j(U, V) - L_j(v_0, u_0)] + p[L_j(U, V) + N_j(U, V) - f_j(q) = 0
$$
 (2)

Where  $p \in [0,1]$  is an imbedding parameter,  $u_0$ ,  $v_0$  are initial approximations which satisfy the boundary conditions.

The basic assumption is that the solution of Eq. (2) can be expressed as a power series in p,

$$
U = \sum_{n=0}^{\infty} p^n U_n = U_0 + pU_1 + p^2 U_2 + \dots
$$
  

$$
V = \sum_{n=0}^{\infty} p^n V_n = V_0 + pV_1 + p^2 V_2 + \dots
$$

The approximate solution of Eq. (1) can be obtained as,

$$
u = \lim_{p \to 1} \sum_{n=0}^{\infty} p^n U_n = U_0 + U_1 + U_2 + \dots
$$
  

$$
v = \lim_{p \to 1} \sum_{n=0}^{\infty} p^n V_n = V_0 + V_1 + V_2 + \dots
$$

#### **3. Numerical Applications**

To demonstrate the effectiveness of the method, we consider the following problems with given initial condition. **Example 3.1** Consider the following linear System of PDEs

$$
u_x - v_y = 0,\t\t(3)
$$

(4)

n n **IISTE** 

 $v_x + u_y = 0$ , with the initial conditions of,

 $u(0, y) = \cos y$ ,

$$
v(0, y) = \sin y.
$$

Taking inverse operator, we have

$$
u(x, y) = \cos y + L^{-1}(v_y)
$$

$$
v(x, y) = \sin y + L^1(u)
$$
.

Let solution of the Eq. (3) be,

$$
u(x, y) = \sum_{n=0}^{\infty} p^n u_n = u_0 + p u_1 + p^2 u_2 + p^3 u_3 + \dots
$$
  

$$
v(x, y) = \sum_{n=0}^{\infty} p^n v_n = v_0 + p v_1 + p^2 v_2 + p^3 v_3 + \dots
$$

Putting in Eq. (4),

$$
u_0 + pu_1 + p^2 u_2 + p^3 u_3 + \dots = \cos y + pL^{-1} \left[ \frac{\partial}{\partial y} (v_0 + pv_1 + p^2 v_2 + p^3 v_3 + \dots) \right]
$$
  

$$
v_0 + pv_1 + p^2 v_2 + p^3 v_3 + \dots = \sin y - pL^{-1} \left[ \frac{\partial}{\partial y} (u_0 + pu_1 + p^2 u_2 + p^3 u_3 + \dots) \right].
$$

$$
p^{0}, \qquad u_{0}(x, y) = \cos y
$$

$$
v_{0}(x, y) = \sin y
$$

$$
p^{1}, \qquad u_{1}(x, y) = L^{-1}(\frac{\partial v_{0}}{\partial y})
$$

$$
v_{1}(x, y) = -L^{-1}(\frac{\partial u_{0}}{\partial y})
$$

$$
u_{1}(x, y) = x \cos y
$$

$$
v_{1}(x, y) = x \sin y
$$

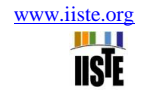

(5)

$$
p^{2}, \quad u_{2}(x, y) = L^{1}(\frac{\partial v_{1}}{\partial y})
$$
\n
$$
v_{2}(x, y) = -L^{1}(\frac{\partial u_{1}}{\partial y})
$$
\n
$$
u_{2}(x, y) = \frac{x^{2}}{2!}(\cos y)
$$
\n
$$
v_{2}(x, y) = \frac{x^{2}}{2!}(\sin y)
$$
\n
$$
p^{3}, \quad u_{3}(x, y) = L^{1}(\frac{\partial v_{2}}{\partial y})
$$
\n
$$
v_{3}(x, y) = -L^{1}(\frac{\partial u_{2}}{\partial y})
$$
\n
$$
u_{3}(x, y) = \frac{x^{3}}{3!}(\cos y)
$$
\n
$$
v_{3}(x, y) = \frac{x^{3}}{3!}(\sin y).
$$

So, the solution of the system of PDEs (3) is given by,

$$
u(x, y) = \lim_{p \to 1} \sum_{n=0}^{\infty} p^{n} u_{n} = u_{0} + u_{1} + u_{2} + u_{3} + \dots
$$
  

$$
v(x, y) = \lim_{p \to 1} \sum_{n=0}^{\infty} p^{n} v_{n} = v_{0} + v_{1} + v_{2} + v_{3} + \dots
$$

Consequently, we have

$$
u(x, y) = \cos y + x \cdot \cos y + \frac{x^2}{2!} \cdot \cos y + \frac{x^3}{3!} \cdot \cos y + \dots
$$
  
\n
$$
u(x, y) = \cos y[1 + x + \frac{x^2}{2!} + \frac{x^3}{3!} + \dots]
$$
  
\n
$$
u(x, y) = e^x \cos y
$$
  
\n
$$
v(x, y) = \sin y + x \cdot \sin y + \frac{x^2}{2!} \cdot \sin y + \frac{x^3}{3!} \cdot \sin y + \dots
$$
  
\n
$$
v(x, y) = \sin y[1 + x + \frac{x^2}{2!} + \frac{x^3}{3!} + \dots]
$$
  
\n
$$
v(x, y) = e^x \sin y
$$

**Example 3.2** Consider another example of linear system of PDEs

$$
u_t - v_x + u + v = 0
$$

$$
v_t - u_x + u + v = 0,
$$

with the initial conditions of,

 $u(x,0) = \sinh x$ 

$$
v(x,0)=\cosh x.
$$

Taking inverse operator, we have

$$
u(x,t) = \sinh x + L^{-1}(v_x - u - v)
$$

$$
v(x,t) = \cosh x + L^{-1}(u_x - u - v)
$$
  
Let solution of the Eq. (6) be, (6)

$$
u(x,t) = \sum_{n=0}^{\infty} p^n u_n = u_0 + p u_1 + p^2 u_2 + p^3 u_3 + \dots
$$
  

$$
v(x,t) = \sum_{n=0}^{\infty} p^n v_n = v_0 + p v_1 + p^2 v_2 + p^3 v_3 + \dots
$$

Putting these values in Eq. (6),

$$
u_0 + pu_1 + p^2 u_2 + p^3 u_3 + \dots = \sinh x + pL^{-1} \left[ \frac{\partial}{\partial x} (v_0 + pv_1 + p^2 v_2 + p^3 v_3 + \dots) - (u_0 + pu_1 + p^2 u_2 + p^3 u_3 + \dots) - (v_0 + pv_1 + p^2 v_2 + p^3 v_3 + \dots) \right]
$$
  

$$
v_0 + pv_1 + p^2 v_2 + p^3 v_3 + \dots = \cosh x + pL^{-1} \left[ \frac{\partial}{\partial x} (u_0 + pu_1 + p^2 u_2 + p^3 u_3 + \dots) - (v_0 + pv_1 + p^2 u_2 + p^3 u_3 + \dots) \right]
$$
  

$$
(v_0 + pv_1 + p^2 v_2 + p^3 v_3 + \dots) - (u_0 + pu_1 + p^2 u_2 + p^3 u_3 + \dots)
$$

$$
p^{0}, \t u_{0}(x,t) = \sinh x
$$
  
\n
$$
v_{0}(x,t) = \cosh x
$$
  
\n
$$
p^{1}, \t u_{1}(x,t) = L^{1}(\frac{\partial v_{0}}{\partial x} - u_{0} - v_{0})
$$
  
\n
$$
v_{1}(x,t) = L^{1}(\frac{\partial u_{0}}{\partial x} - u_{0} - v_{0})
$$
  
\n
$$
u_{1}(x,t) = -t(\cosh x)
$$
  
\n
$$
v_{1}(x,t) = -t(\sinh x)
$$
  
\n
$$
p^{2}, \t u_{2}(x,t) = L^{1}(\frac{\partial v_{1}}{\partial x} - u_{1} - v_{1})
$$
  
\n
$$
v_{2}(x,t) = L^{1}(\frac{\partial u_{1}}{\partial x} - u_{1} - v_{1})
$$
  
\n
$$
u_{2}(x,t) = \frac{t^{2}}{2!} \sinh x
$$
  
\n
$$
v_{2}(x,t) = \frac{t^{2}}{2!} \cosh x
$$
  
\n
$$
p^{3}, \t u_{3}(x,t) = L^{1}(\frac{\partial v_{2}}{\partial x} - u_{2} - v_{2})
$$
  
\n
$$
v_{3}(x,t) = L^{1}(\frac{\partial u_{2}}{\partial x} - u_{2} - v_{2})
$$
  
\n
$$
u_{3}(x,t) = -\frac{t^{3}}{3!} \cosh x
$$
  
\n
$$
v_{3}(x,t) = -\frac{t^{3}}{3!} \sinh x
$$
  
\n
$$
p^{4}, \t u_{4}(x,t) = L^{1}(\frac{\partial v_{3}}{\partial x} - u_{3} - v_{3})
$$
  
\n
$$
v_{4}(x,t) = L^{1}(\frac{\partial u_{3}}{\partial x} - u_{3} - v_{3})
$$
  
\n
$$
v_{4}(x,t) = L^{1}(\frac{\partial u_{3}}{\partial x} - u_{3} - v_{3})
$$

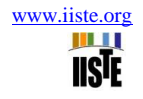

(8)

$$
u_4(x,t) = \frac{t^4}{4!} \sinh x
$$
  
\n
$$
v_4(x,t) = \frac{t^4}{4!} \cosh x.
$$
  
\nSo the solution of the system of Eq. (5) is,  
\n
$$
u(x,t) = \lim_{p \to 1} \sum_{n=0}^{\infty} p^n u_n = u_0 + u_1 + u_2 + u_3 + ...
$$
  
\n
$$
v(x,t) = \lim_{p \to 1} \sum_{n=0}^{\infty} p^n v_n = v_0 + v_1 + v_2 + v_3 + ...
$$
  
\n
$$
u(x,t) = \sinh x - t(\cosh x) + \frac{t^2}{2!}(\sinh x) - \frac{t^3}{3!}(\cosh x) + \frac{t^4}{4!}(\sinh x) + ...
$$
  
\n
$$
u(x,t) = \sinh(x - t)
$$

and,

$$
v(x,t) = \cosh x - t(\sinh x) + \frac{t^2}{2!}(\cosh x) - \frac{t^3}{3!}(\sinh x) + \frac{t^4}{4!}(\cosh x) + \dots
$$

$$
v(x,t) = \cosh(x+t).
$$

**Example3.3** Now consider the nonlinear system of PDEs

$$
v_t = v v_x + w v_y
$$
  
\n
$$
w_t = w w_x + v w_y
$$
 (7)

with the initial conditions of,

$$
v(x, y, 0) = w(x, y, 0) = x + y.
$$

Taking inverse operator, we have  

$$
v(x, y, t) = x + y + L^{-1}(vv_x + wv_y)
$$

$$
w(x, y, t) = x + y + L-1(wwx + vwy).
$$

Let solution of the Eq. (8) be,

$$
v(x, y, t) = \sum_{n=0}^{\infty} p^n v_n = v_0 + p v_1 + p^2 v_2 + p^3 v_3 + \dots
$$
  

$$
w(x, y, t) = \sum_{n=0}^{\infty} p^n w_n = w_0 + p w_1 + p^2 w_2 + p^3 w_3 + \dots
$$

Putting these values in Eq. (8),

$$
v_0 + pv_1 + p^2 v_2 + p^3 v_3 + \dots = x + y + pL^{-1}[(v_0 + pv_1 + p^2 v_2 + p^3 v_3 + )\frac{\partial}{\partial x}(v_0 + pv_1 + p^2 v_2 + p^3 v_3 + )\frac{\partial}{\partial y}(v_0 + pv_1 + p^2 v_2 + p^3 v_3 + )\frac{\partial}{\partial y}(v_0 + pv_1 + p^2 v_2 + p^3 v_3 + \dots)]
$$
  
\n
$$
w_0 + pw_1 + p^2 w_2 + p^3 w_3 + \dots = x + y + pL^{-1}[(w_0 + pw_1 + p^2 w_2 + p^3 w_3 + )\frac{\partial}{\partial x}(w_0 + pw_1 + p^2 w_2 + p^3 w_3 + \dots)]
$$
  
\n
$$
\frac{\partial}{\partial y}(w_0 + pw_1 + p^2 w_2 + p^3 w_3 + \dots)]
$$

Equating powers of "p",

 $\partial$ 

*y*

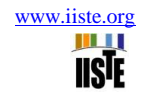

$$
p^{0}, \quad v_{0}(x, y, t) = x + y
$$
  
\n
$$
w_{0}(x, y, t) = x + y
$$
  
\n
$$
p^{1}, \quad v_{1}(x, y, t) = L^{-1}[v_{0} \frac{\partial v_{0}}{\partial x} + w_{0} \frac{\partial v_{0}}{\partial y}]
$$
  
\n
$$
w_{1}(x, y, t) = L^{-1}[w_{0} \frac{\partial w_{0}}{\partial x} + v_{0} \frac{\partial w_{0}}{\partial y}]
$$
  
\n
$$
v_{1}(x, y, t) = 2(x + y)t
$$
  
\n
$$
w_{1}(x, y, t) = 2(x + y)t
$$
  
\n
$$
p^{2}, \quad v_{2}(x, y, t) = L^{-1}[(v_{0} \frac{\partial v_{1}}{\partial x} + v_{1} \frac{\partial v_{0}}{\partial x}) + (w_{0} \frac{\partial v_{1}}{\partial y} + w_{1} \frac{\partial v_{0}}{\partial y})]
$$
  
\n
$$
w_{2}(x, y, t) = L^{-1}[(w_{0} \frac{\partial w_{1}}{\partial x} + w_{1} \frac{\partial w_{0}}{\partial x}) + (v_{0} \frac{\partial w_{1}}{\partial y} + v_{1} \frac{\partial w_{0}}{\partial y})]
$$
  
\n
$$
v_{2}(x, y, t) = 4(x + y)t^{2}
$$
  
\n
$$
w_{2}(x, y, t) = 4(x + y)t^{2}
$$
  
\nSo solution of the Eq. (7) is given by,

 $(x, y, t) = \lim_{p \to 1} \sum p^n w_n = w_0 + w_1 + w_2 + w_3 + ...$  $(x, y, t) = \lim_{p \to 1} \sum p^n v_n = v_0 + v_1 + v_2 + v_3 + ...$ 0 =  $\lim_{p\to 1} \sum_{n=0}^{\infty} p^n w_n = w_0 + w_1 + w_2 + w_3 + w_4$ 0 =  $\lim_{p\to 1} \sum_{n=1}^{\infty} p^n v_n = v_0 + v_1 + v_2 + v_3 + v_4$  $\overline{a}$  $w(x, y, t) = \lim_{p \to 1} \sum p^n w_n = w_0 + w_1 + w_2 + w_3$  $\overline{a}$  $v(x, y, t) = \lim_{p \to 1} \sum p^n v_n = v_0 + v_1 + v_2 + v_3$ *n n p n n p*

Putting values, we have,

$$
v(x, y, t) = (x + y) + 2(x + y)t + 4(x + y)t2 + ...
$$
  
\n
$$
v(x, y, t) = (x + y)[1 + 2t + 4t2 + ...]
$$
  
\n
$$
w(x, y, t) = (x + y) + 2(x + y)t + 4(x + y)t2 + ...
$$
  
\n
$$
w(x, y, t) = (x + y)[1 + 2t + 4t2 + ...].
$$

**Example 3.4**Consider another system of nonlinear PDEs

$$
u_t + v_x w_y - v_y w_x = -u
$$
  
\n
$$
v_t + w_x u_y + u_x w_y = v
$$
  
\n
$$
w_t + u_x v_y + u_y v_x = w
$$
, (9)

with the initial condition of,

$$
u(x, y, 0) = e^{x+y}, \t v(x, y, 0) = e^{x-y}, \t w(x, y, 0) = e^{y-x}.
$$
  
\nTaking inverse operator, we have  
\n
$$
u(x, y, 0) = e^{x+y} - L^{-1} (u - v_x w_y + v_y w_x)
$$
  
\n
$$
v(x, y, t) = e^{x-y} + L^{-1} (v - w_x u_y - u_x w_y)
$$
  
\n
$$
w(x, y, t) = e^{y-x} + L^{-1} (w - u_x v_y - u_y v_x).
$$
\n[Let solution of the Eq. (10) be

Let solution of the Eq. (10) be,

$$
u(x, y, t) = \sum_{n=0}^{\infty} p^n u_n = u_0 + p u_1 + p^2 u_2 + p^3 u_3 + ...
$$
  

$$
v(x, y, t) = \sum_{n=0}^{\infty} p^n v_n = v_0 + p v_1 + p^2 v_2 + p^3 v_3 + ...
$$
  

$$
w(x, y, t) = \sum_{n=0}^{\infty} p^n w_n = w_0 + p w_1 + p^2 w_2 + p^3 w_3 + ...
$$

Putting these values in Eq. (10),

$$
u_0 + pu_1 + p^2 u_2 + p^3 u_3 + \dots = e^{x+y} - L^{-1} [(u_0 + pu_1 + p^2 u_2 + p^3 u_3 + \dots) - \frac{\partial}{\partial x} (v_0 + pv_1 + p^2 v_2 + p^3 v_3 + \dots) \frac{\partial}{\partial y} (w_0 + pw_1 + p^2 w_2 + p^3 w_3 + \dots) + \frac{\partial}{\partial y} (v_0 + pv_1 + p^2 v_2 + p^3 v_3 + \dots) \frac{\partial}{\partial x} (w_0 + pw_1 + p^2 w_2 + p^3 w_3 + \dots)]
$$

$$
v_0 + pv_1 + p^2 v_2 + p^3 v_3 + \dots = e^{x-y} + L^{-1} [(v_0 + pv_1 + p^2 v_2 + p^3 v_3 + \dots) - \frac{\partial}{\partial x} (w_0 + pw_1 + p^2 w_2 + p^3 w_3 + \dots) \frac{\partial}{\partial y} (u_0 + pu_1 + p^2 u_2 + p^3 u_3 + \dots) - \frac{\partial}{\partial x} (u_0 + pu_1 + p^2 u_2 + p^3 u_3 + \dots) \frac{\partial}{\partial y} (w_0 + pw_1 + p^2 w_2 + p^3 w_3 + \dots)]
$$

$$
w_0 + pw_1 + p^2 w_2 + p^3 w_3 + \dots = e^{y-x} + L^{-1}[(w_0 + pw_1 + p^2 w_2 + p^3 w_3 + \dots) - \frac{\partial}{\partial x}(u_0 + pu_1 + p^2 u_2 + p^3 u_3 + \dots) \frac{\partial}{\partial y}(v_0 + pv_1 + p^2 v_2 + p^3 v_3 + \dots) - \frac{\partial}{\partial y}(u_0 + pu_1 + p^2 u_2 + p^3 u_3 + \dots) \frac{\partial}{\partial x}(v_0 + pv_1 + p^2 v_2 + p^3 v_3 + \dots)].
$$

$$
p^{0}, \t u_{0}(x, y, t) = e^{x+y}
$$
  
\n
$$
v_{0}(x, y, t) = e^{y-x}
$$
  
\n
$$
w_{0}(x, y, t) = e^{y-x}
$$
  
\n
$$
p^{1}, \t u_{1}(x, y, t) = -u_{0} - \left[\frac{\partial v_{0}}{\partial x} \frac{\partial w_{0}}{\partial y}\right] + \left[\frac{\partial w_{0}}{\partial x} \frac{\partial v_{0}}{\partial y}\right]
$$
  
\n
$$
v_{1}(x, y, t) = v_{0} - \left[\frac{\partial w_{0}}{\partial x} \frac{\partial u_{0}}{\partial y}\right] - \left[\frac{\partial u_{0}}{\partial x} \frac{\partial w_{0}}{\partial y}\right]
$$
  
\n
$$
w_{1}(x, y, t) = w_{0} - \left[\frac{\partial u_{0}}{\partial x} \frac{\partial v_{0}}{\partial y}\right] - \left[\frac{\partial u_{0}}{\partial y} \frac{\partial v_{0}}{\partial x}\right]
$$
  
\n
$$
u_{1}(x, y, t) = -te^{x+y}
$$
  
\n
$$
v_{1}(x, y, t) = te^{x-y}
$$
  
\n
$$
w_{1}(x, y, t) = te^{y-x}
$$

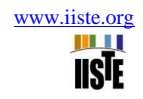

$$
p^{2}, \t u_{2}(x, y, t) = -u_{1} - \left[\frac{\partial v_{0}}{\partial x} \frac{\partial w_{1}}{\partial y} + \frac{\partial v_{1}}{\partial x} \frac{\partial w_{0}}{\partial y}\right] + \left[\frac{\partial v_{1}}{\partial y} \frac{\partial w_{0}}{\partial x} + \frac{\partial w_{1}}{\partial x} \frac{\partial v_{0}}{\partial y}\right]
$$
  
\n
$$
v_{2}(x, y, t) = v_{1} - \left[\frac{\partial w_{0}}{\partial x} \frac{\partial u_{1}}{\partial y} + \frac{\partial w_{1}}{\partial x} \frac{\partial u_{0}}{\partial y}\right] - \left[\frac{\partial w_{1}}{\partial y} \frac{\partial u_{0}}{\partial x} + \frac{\partial u_{1}}{\partial x} \frac{\partial v_{0}}{\partial y}\right]
$$
  
\n
$$
w_{2}(x, y, t) = w_{1} - \left[\frac{\partial u_{0}}{\partial x} \frac{\partial v_{1}}{\partial y} + \frac{\partial u_{1}}{\partial x} \frac{\partial v_{0}}{\partial y}\right] - \left[\frac{\partial u_{0}}{\partial y} \frac{\partial v_{1}}{\partial x} + \frac{\partial u_{1}}{\partial y} \frac{\partial v_{0}}{\partial x}\right]
$$
  
\n
$$
u_{2}(x, y, t) = \frac{t^{2}}{2!} e^{x+y}
$$
  
\n
$$
v_{2}(x, y, t) = \frac{t^{2}}{2!} e^{y-x}
$$
  
\n
$$
w_{2}(x, y, t) = -u_{2} - \left[\frac{\partial v_{0}}{\partial x} \frac{\partial w_{2}}{\partial y} + \frac{\partial v_{1}}{\partial x} \frac{\partial w_{1}}{\partial y} + \frac{\partial v_{2}}{\partial x} \frac{\partial w_{0}}{\partial y}\right] + \left[\frac{\partial v_{0}}{\partial y} \frac{\partial w_{2}}{\partial x} + \frac{\partial v_{1}}{\partial y} \frac{\partial w_{1}}{\partial x} + \frac{\partial v_{2}}{\partial y} \frac{\partial w_{0}}{\partial x}\right]
$$
  
\n
$$
v_{3}(x, y, t) = v_{2} - \left[\frac{\partial w_{0}}{\partial x} \frac{\partial u_{2}}{\partial y} + \frac{\partial w_{1}}{\partial x} \frac{\partial u_{1}}{\partial y} + \frac{\partial v_{2}}{\partial x} \frac{\partial u_{0}}{\
$$

So the solution of the system of PDEs in (9) is given as,

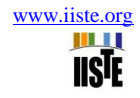

$$
u(x, y, t) = \lim_{p\to1} \sum_{n=0}^{\infty} p^n u_n = u_0 + u_1 + u_2 + u_3 + ...
$$
  
\n
$$
u(x, y, t) = e^{x+y} - te^{x+y} + \frac{t^2}{2!}e^{x+y} - \frac{t^3}{3!}e^{x+y} + ...
$$
  
\n
$$
u(x, y, t) = e^{x+y} \left[1 - t + \frac{t^2}{2!} - \frac{t^3}{3!} + ... \right]
$$
  
\n
$$
u(x, y, t) = e^{x+y} \cdot e^{-t} = e^{x+y-t}
$$
  
\n
$$
v(x, y, t) = \lim_{p\to1} \sum_{n=0}^{\infty} p^n v_n = v_0 + v_1 + v_2 + v_3 + ...
$$
  
\n
$$
v(x, y, t) = e^{x-y} + te^{x-y} + \frac{t^2}{2!}e^{x-y} + \frac{t^3}{3!}e^{x-y} + ...
$$
  
\n
$$
v(x, y, t) = e^{x-y} \left[1 + t + \frac{t^2}{2!} + \frac{t^3}{3!} + ... \right]
$$
  
\n
$$
v(x, y, t) = e^{x-y} \cdot e^t = e^{x-y+t}
$$
  
\n
$$
w(x, y, t) = \lim_{p\to1} \sum_{n=0}^{\infty} p^n w_n = w_0 + w_1 + w_2 + w_3 + ...
$$
  
\n
$$
w(x, y, t) = e^{y-x} + te^{y-x} + \frac{t^2}{2!}e^{y-x} + \frac{t^3}{3!}e^{y-x} + ...
$$
  
\n
$$
w(x, y, t) = e^{y-x} \cdot e^t = e^{y-x+t}
$$
  
\n
$$
w(x, y, t) = e^{y-x} \cdot e^t = e^{y-x+t}
$$

Hence the solution of the system of PDEs given in (9) is,

$$
u(x, y, t) = e^{x+y-t}
$$
  
\n
$$
v(x, y, t) = e^{x-y+t}
$$
  
\n
$$
w(x, y, t) = e^{y-x+t}
$$

**Example 3.5** Consider two dimensional system of nonlinear PDEs

$$
u_{t} = u_{xx} + u_{yy} + 2u(u_{x} + u_{y}) - (uv)_{x} - (uv)_{y}
$$
  
\n
$$
v_{t} = v_{xx} + v_{yy} + 2v(v_{x} + v_{y}) - (uv)_{x} - (uv)_{y}
$$
,  
\n
$$
u_{t} = u_{xx} + v_{yy} + 2v(v_{x} + v_{y}) - (uv)_{x} - (uv)_{y}
$$
 (11)

with the initial conditions of,

$$
u(x, y, 0) = v(x, y, 0) = \cos(x + y).
$$

Taking inverse operator, we gat

$$
L^{-1}[L(u)] = L^{-1}[u_{xx} + u_{yy} + 2u(u_x + u_y) - (uv)_x - (uv)_y]
$$
  
\n
$$
L^{-1}[L(u)] = L^{-1}[v_{xx} + v_{yy} + 2v(v_x + v_y) - (uv)_x - (uv)_y]
$$
  
\n
$$
u(x, y, t) = \cos(x + y) + L^{-1}[u_{xx} + u_{yy} + 2u(u_x + u_y) - (uv)_x - (uv)_y]
$$
  
\n
$$
v(x, y, t) = \cos(x + y) + L^{-1}[v_{xx} + v_{yy} + 2v(v_x + v_y) - (uv)_x - (uv)_y].
$$
\n(12)

Let solution of the Eq. (12) be,

$$
u(x, y, t) = \sum_{n=0}^{\infty} p^n u_n = u_0 + p u_1 + p^2 u_2 + p^3 u_3 + \dots
$$
  

$$
v(x, y, t) = \sum_{n=0}^{\infty} p^n v_n = v_0 + p v_1 + p^2 v_2 + p^3 v_3 + \dots
$$

Putting in Eq. (12)

$$
u_0 + pu_1 + p^2 u_2 + p^3 u_3 + \dots = \cos(x + y) + pL^{-1} \left[ \frac{\partial^2}{\partial x^2} (u_0 + pu_1 + p^2 u_2 + p^3 u_3 + \dots) \right]
$$
  
\n
$$
\frac{\partial^2}{\partial y^2} (u_0 + pu_1 + p^2 u_2 + p^3 u_3 + \dots) + 2(u_0 + pu_1 + p^2 u_2 + p^3 u_3 + \dots)
$$
  
\n
$$
\left\{ \frac{\partial}{\partial x} (u_0 + pu_1 + p^2 u_2 + p^3 u_3 + \dots) + \frac{\partial}{\partial y} (u_0 + pu_1 + p^2 u_2 + p^3 u_3 + \dots) \right\}
$$
  
\n
$$
\frac{\partial}{\partial x} \left\{ (u_0 + pu_1 + p^2 u_2 + p^3 u_3 + \dots) (v_0 + pv_1 + p^2 v_2 + p^3 v_3 + \dots) \right\}
$$
  
\n
$$
\frac{\partial}{\partial y} \left\{ (u_0 + pu_1 + p^2 u_2 + p^3 u_3 + \dots) (v_0 + pv_1 + p^2 v_2 + p^3 v_3 + \dots) \right\}
$$

$$
v_0 + pv_1 + p^2 v_2 + p^3 v_3 + \dots = \cos(x + y) + pL^{-1} \left[ \frac{\partial^2}{\partial x^2} (v_0 + pv_1 + p^2 v_2 + p^3 v_3 + \dots) \right]
$$
  
\n
$$
\frac{\partial^2}{\partial y^2} (v_0 + pv_1 + p^2 v_2 + p^3 v_3 + \dots) + 2(v_0 + pv_1 + p^2 v_2 + p^3 v_3 + \dots)
$$
  
\n
$$
\left\{ \frac{\partial}{\partial x} (v_0 + pv_1 + p^2 v_2 + p^3 v_3 + \dots) + \frac{\partial}{\partial y} (v_0 + pv_1 + p^2 v_2 + p^3 v_3 + \dots) \right\}
$$
  
\n
$$
\frac{\partial}{\partial x} \{ (u_0 + pu_1 + p^2 u_2 + p^3 u_3 + \dots) (v_0 + pv_1 + p^2 v_2 + p^3 v_3 + \dots) \}
$$
  
\n
$$
\frac{\partial}{\partial y} \{ (u_0 + pu_1 + p^2 u_2 + p^3 u_3 + \dots) (v_0 + pv_1 + p^2 v_2 + p^3 v_3 + \dots) \} \}
$$

$$
p^{0}, \t u_{0}(x, y, t) = \cos(x + y)
$$
  
\n
$$
v_{0}(x, y, t) = \cos(x + y)
$$
  
\n
$$
p^{1}, \t u_{1}(x, y, t) = L^{-1} \left[ \frac{\partial^{2} u_{0}}{\partial x^{2}} + \frac{\partial^{2} u_{0}}{\partial y^{2}} + 2u_{0} \left\{ \frac{\partial u_{0}}{\partial x} + \frac{\partial u_{0}}{\partial y} \right\} - \frac{\partial}{\partial x} (u_{0}v_{0}) - \frac{\partial}{\partial y} (u_{0}v_{0}) \right]
$$
  
\n
$$
v_{1}(x, y, t) = L^{-1} \left[ \frac{\partial^{2} v_{0}}{\partial x^{2}} + \frac{\partial^{2} v_{0}}{\partial y^{2}} + 2v_{0} \left\{ \frac{\partial v_{0}}{\partial x} + \frac{\partial v_{0}}{\partial y} \right\} - \frac{\partial}{\partial x} (u_{0}v_{0}) - \frac{\partial}{\partial y} (u_{0}v_{0}) \right]
$$
  
\n
$$
u_{1}(x, y, t) = -2t \cos(x + y)
$$
  
\n
$$
v_{1}(x, y, t) = -2t \cos(x + y)
$$

**IISTE** 

$$
p^{2}, \t u_{2}(x, y, t) = L^{-1}[\frac{\partial^{2} u_{1}}{\partial x^{2}} + \frac{\partial^{2} u_{1}}{\partial y^{2}} + 2u_{0}(\frac{\partial u_{1}}{\partial x} + \frac{\partial u_{1}}{\partial y}) + 2u_{1}(\frac{\partial u_{0}}{\partial x} + \frac{\partial u_{0}}{\partial y}) - \frac{\partial}{\partial x}(u_{0}v_{1} + u_{1}v_{0})
$$
  
\n
$$
-\frac{\partial}{\partial y}(u_{0}v_{1} + u_{1}v_{0})]
$$
  
\n
$$
v_{2}(x, y, t) = L^{-1}[\frac{\partial^{2} v_{1}}{\partial x^{2}} + \frac{\partial^{2} v_{1}}{\partial y^{2}} + 2v_{0}(\frac{\partial v_{1}}{\partial x} + \frac{\partial v_{1}}{\partial y}) + 2v_{1}(\frac{\partial v_{0}}{\partial x} + \frac{\partial v_{0}}{\partial y}) - \frac{\partial}{\partial x}(u_{0}v_{1} + u_{1}v_{0})
$$
  
\n
$$
-\frac{\partial}{\partial y}(u_{0}v_{1} + u_{1}v_{0})]
$$
  
\n
$$
u_{2}(x, y, t) = \frac{(2t)^{2}}{2!}cos(x + y)
$$
  
\n
$$
v_{2}(x, y, t) = L^{-1}[\frac{\partial^{2} u_{2}}{\partial x^{2}} + \frac{\partial^{2} u_{2}}{\partial y^{2}} + 2u_{0}(\frac{\partial u_{2}}{\partial x} + \frac{\partial u_{2}}{\partial y}) + 2u_{2}(\frac{\partial u_{0}}{\partial x} + \frac{\partial u_{0}}{\partial y}) - \frac{\partial}{\partial x}(u_{0}v_{2} + u_{2}v_{0})
$$
  
\n
$$
-\frac{\partial}{\partial y}(u_{0}v_{2} + u_{2}v_{0})]
$$
  
\n
$$
v_{3}(x, y, t) = L^{-1}[\frac{\partial^{2} v_{2}}{\partial x^{2}} + \frac{\partial^{2} v_{2}}{\partial y^{2}} + 2v_{0}(\frac{\partial v_{2}}{\partial x} + \frac{\partial v_{2}}{\partial y}) + 2v_{2}(\frac{\partial v_{0}}{\partial x} + \frac{\partial v_{0}}{\partial y}) - \frac{\partial}{\partial x}(u_{0}v_{2} + u_{2}v_{0
$$

So the solution of the Eq. (11) is given by,

$$
u(x, y, t) = \lim_{p \to 1} \sum_{n=0}^{\infty} p^{n} u_{n} = u_{0} + u_{1} + u_{2} + u_{3} + \dots
$$
  

$$
v(x, y, t) = \lim_{p \to 1} \sum_{n=0}^{\infty} p^{n} v_{n} = v_{0} + v_{1} + v_{2} + v_{3} + \dots
$$

Consequently, we have

$$
u(x, y, t) = \cos(x + y) - 2t \cos(x + y) + \frac{(2t)^2}{2!} \cos(x + y) - \frac{(2t)^3}{3!} \cos(x + y) + \dots
$$
  
\n
$$
u(x, y, t) = \cos(x + y) \left[ 1 - (2t) + \frac{(2t)^2}{2!} - \frac{(2t)^3}{3!} + \dots \right]
$$
  
\n
$$
= \cos(x + y)e^{-2t}
$$
  
\n
$$
v(x, y, t) = \cos(x + y) - 2t \cos(x + y) + \frac{(2t)^2}{2!} \cos(x + y) - \frac{(2t)^3}{3!} \cos(x + y) + \dots
$$
  
\n
$$
= \cos(x + y) \left[ 1 - (2t) + \frac{(2t)^2}{2!} - \frac{(2t)^3}{3!} + \dots \right]
$$
  
\n
$$
= \cos(x + y)e^{-2t}
$$

Hence the solution of the system of Eq. (11) is given by,

$$
u(x, y, t) = v(x, y, t) = e^{-2t} \cos(x + y).
$$

#### **4. Conclusion**

In this paper, the Homotopy Perturbation Method (HPM) was employed successfully for solving linear and nonlinear system of partial differential equations. The HPM is applied without determining the Adomian's polynomials, unrealistic assumptions, and transformation formulas. The results given here provide further evidence of the usefulness of Homotopy Perturbation Method. The HPM is clearly very efficient and powerful technique to find exact solutions of the nonlinear systems of PDEs and can be extended to other mathematical problems.

#### **References**

- [1] G. Adomian, Solving Frontier Problems of Physics: The Decomposition Method, Kluwer Academic Publication, Boston, 1994.
- [2] J. Ahmad, Z. Bibi, and K. Noor, Laplace decomposition method using He's polynomials to Burgers equation, Journal of Science and Arts, 2(27): 131-138, 2014.
- [3] G. Adomian, A new approach to nonlinear partial differential equations, J. Math. Anal. Appl., 102, (1984), 420–434.
- [4] A. M. Wazwaz, The variational iteration method for the exact solution of Laplace equation. Phys. Lett., A 363: (2007), 260-262.
- [5] A. M. Wazwaz, The variational iteration method for solving linear and nonlinear systems of PDEs, Comput. Math. Appl., 54 (2007), pp. 895-90.
- [6] S. T. Mohyud-Din, On the Conversion of Partial Differential Equations, Z. Naturforsch. 65a, (2010), 896–900.
- [7] J. He. A coupling method of a homotopy technique and a perturbation technique for non linear problems. Int Non-Linear Mech, (2000), 35: 37–43.
- [8] G. Adomian, A review of the decomposition method in Applied Mathematics, J. Math. Anal., 135 (1988), 501–544.
- [9] J. H. He, Homotopy perturbation technique, Comput. Math. Appl. Mech. Eng. 178 (3-4) (1999), 257-262.
- [10]J. H. He, New interpretation of homotopy method, Int. J. Modern Phys. B, Vol.20, 18,2006, pp. 2561-2568.
- [11] M. S. H. Chowdhury and I. Hashim, Application of homotopy-perturbation method to Klein-Gordon and sine-Gordon equations, Chaos Solitons Fractals, 39 (2009), pp. 1928-1935.
- [12] M. [Eslami,](http://dl.acm.org/author_page.cfm?id=81482650198&coll=DL&dl=ACM&trk=0&cfid=632807739&cftoken=59572700) New Homotopy Perturbation Method for a Special Kind of Volterra Integral Equations in Two-Dimensional Space, Computational Mathematics and Modeling, 25(1), (2014), 135-148.

The IISTE is a pioneer in the Open-Access hosting service and academic event management. The aim of the firm is Accelerating Global Knowledge Sharing.

More information about the firm can be found on the homepage: [http://www.iiste.org](http://www.iiste.org/)

## **CALL FOR JOURNAL PAPERS**

There are more than 30 peer-reviewed academic journals hosted under the hosting platform.

**Prospective authors of journals can find the submission instruction on the following page:** <http://www.iiste.org/journals/> All the journals articles are available online to the readers all over the world without financial, legal, or technical barriers other than those inseparable from gaining access to the internet itself. Paper version of the journals is also available upon request of readers and authors.

### **MORE RESOURCES**

Book publication information:<http://www.iiste.org/book/>

Academic conference:<http://www.iiste.org/conference/upcoming-conferences-call-for-paper/>

## **IISTE Knowledge Sharing Partners**

EBSCO, Index Copernicus, Ulrich's Periodicals Directory, JournalTOCS, PKP Open Archives Harvester, Bielefeld Academic Search Engine, Elektronische Zeitschriftenbibliothek EZB, Open J-Gate, OCLC WorldCat, Universe Digtial Library , NewJour, Google Scholar

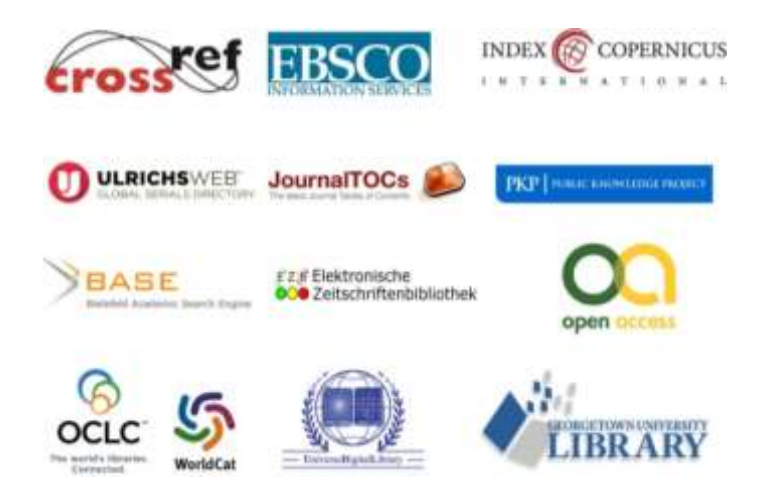